## POKÉMON EM CAMADAS

## **Instruções:**

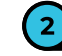

 $\odot$ 

**Pinte cada uma das figuras. Corte cada uma das camadas com cuidado.**

**Empilhe as imagens para criar uma**

**cena completa.**

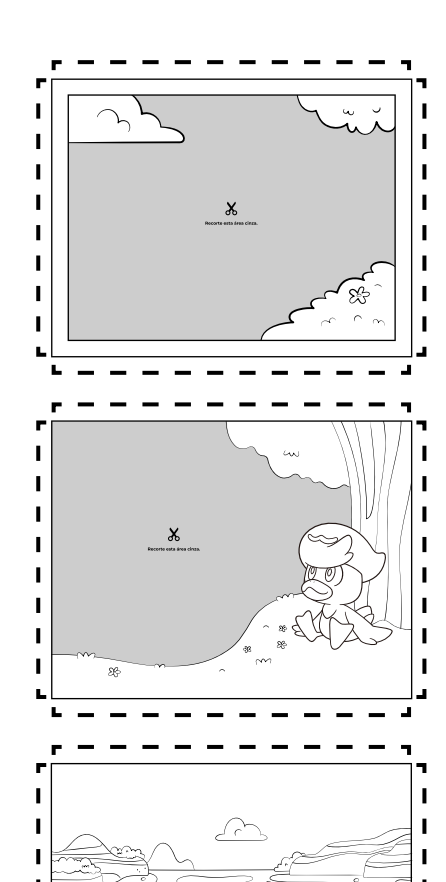

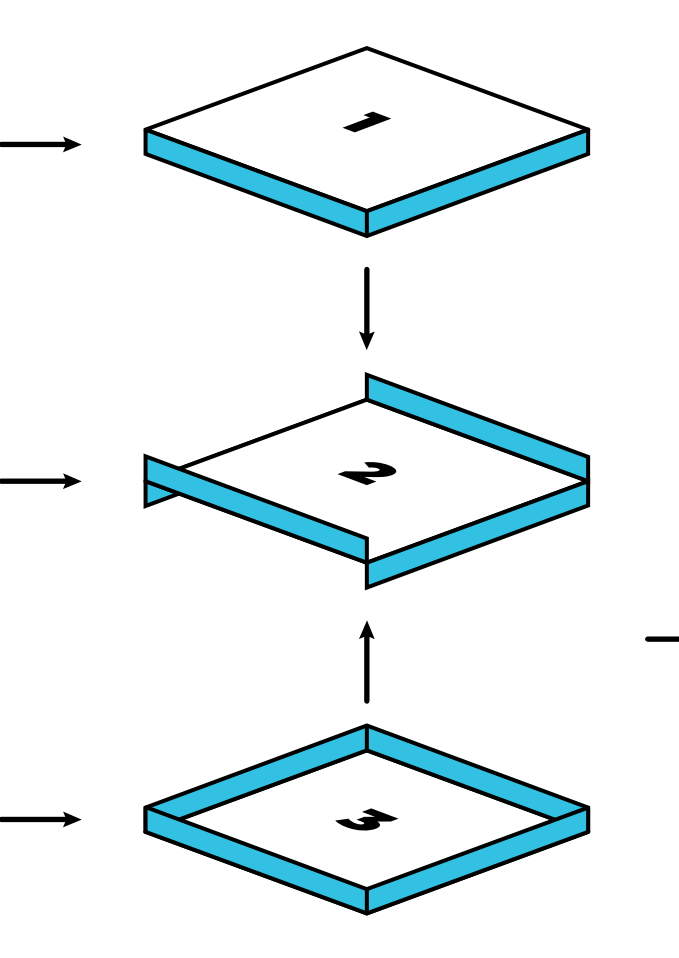

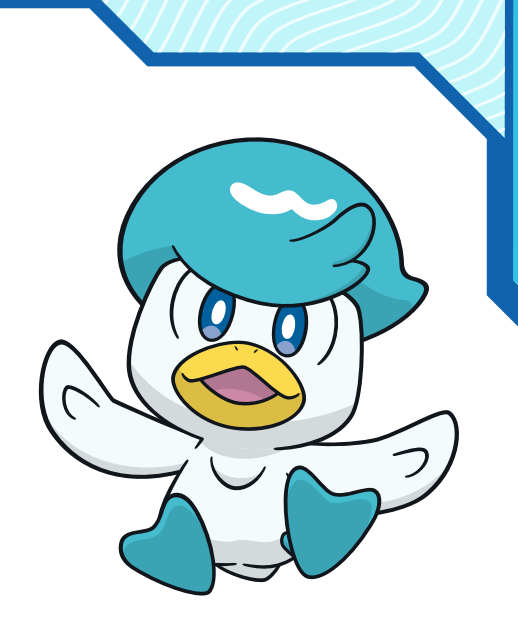

**(Opcional) Você pode usar um pouco de cola entre cada camada para criar uma arte permanente, e também pode adicionar pequenos pedaços de** 

**4**

**papelão entre cada camada para adicionar profundidade à sua arte.**

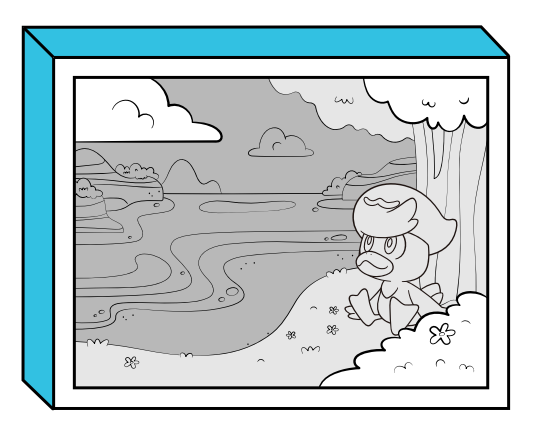

**Mostre a sua arte.** 

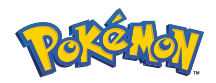

**©2023 Pokémon. ©1995–2023 Nintendo / Creatures Inc. / GAME FREAK inc. TM, ®, and character names are trademarks of Nintendo.**

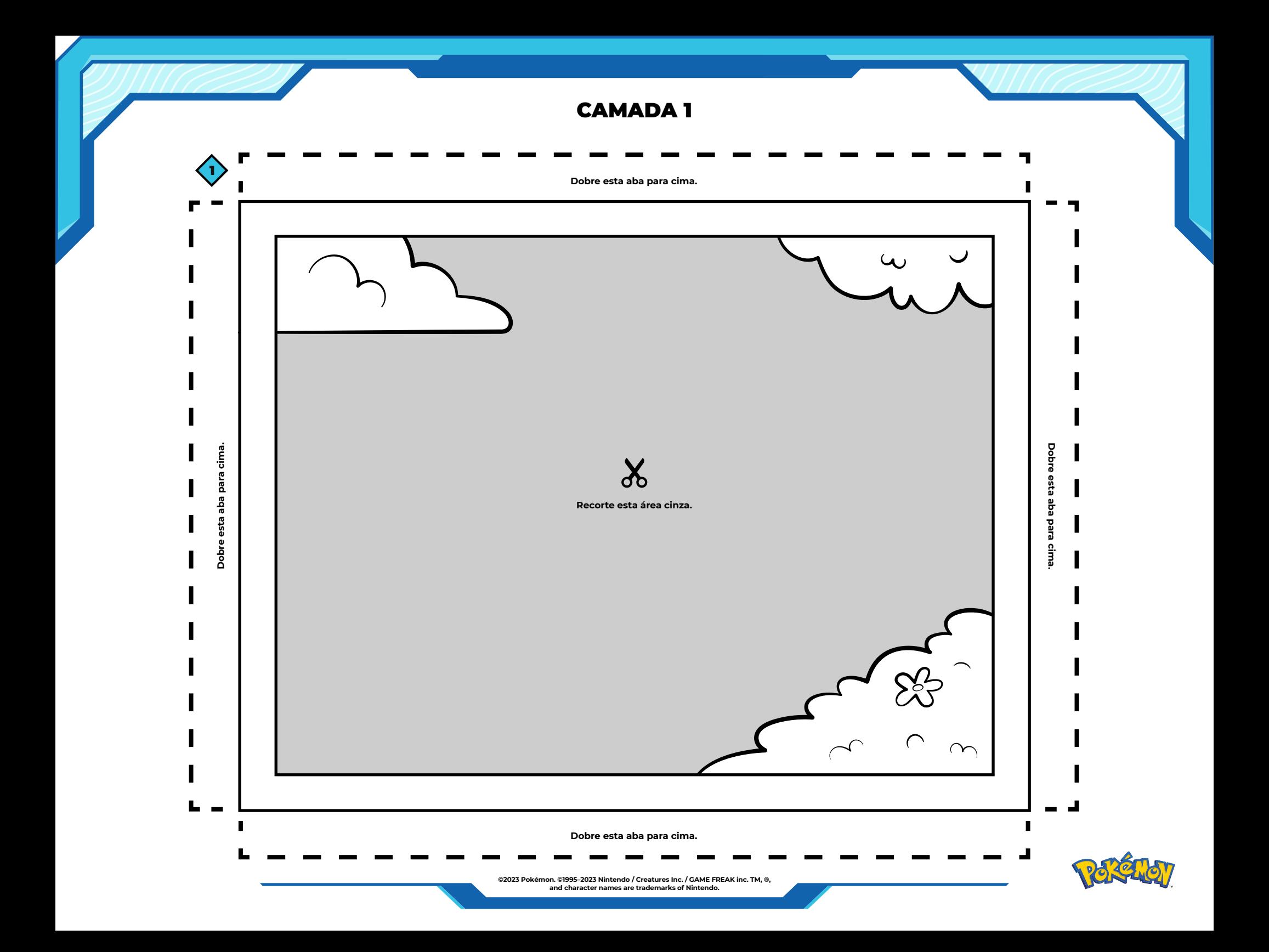

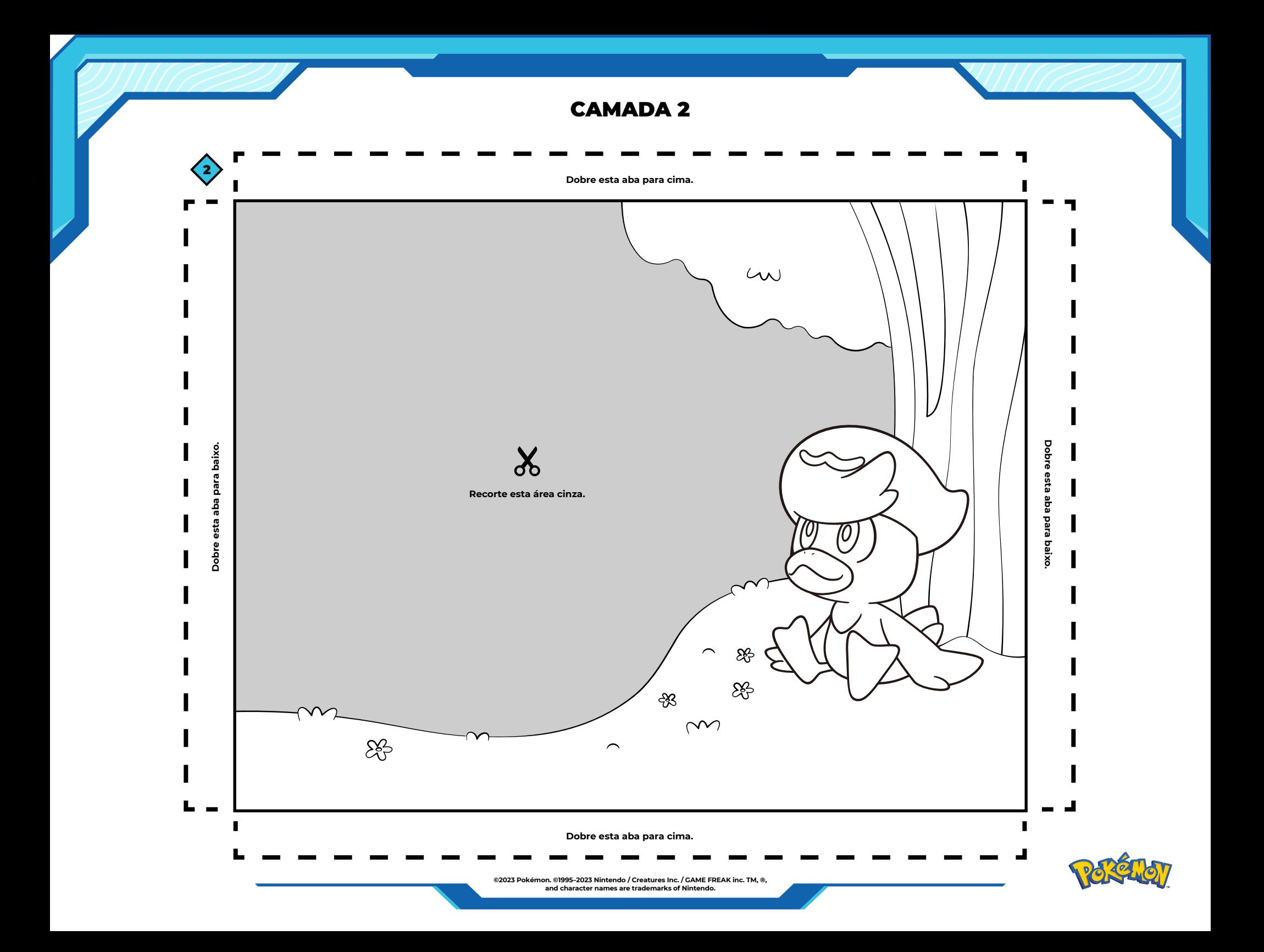

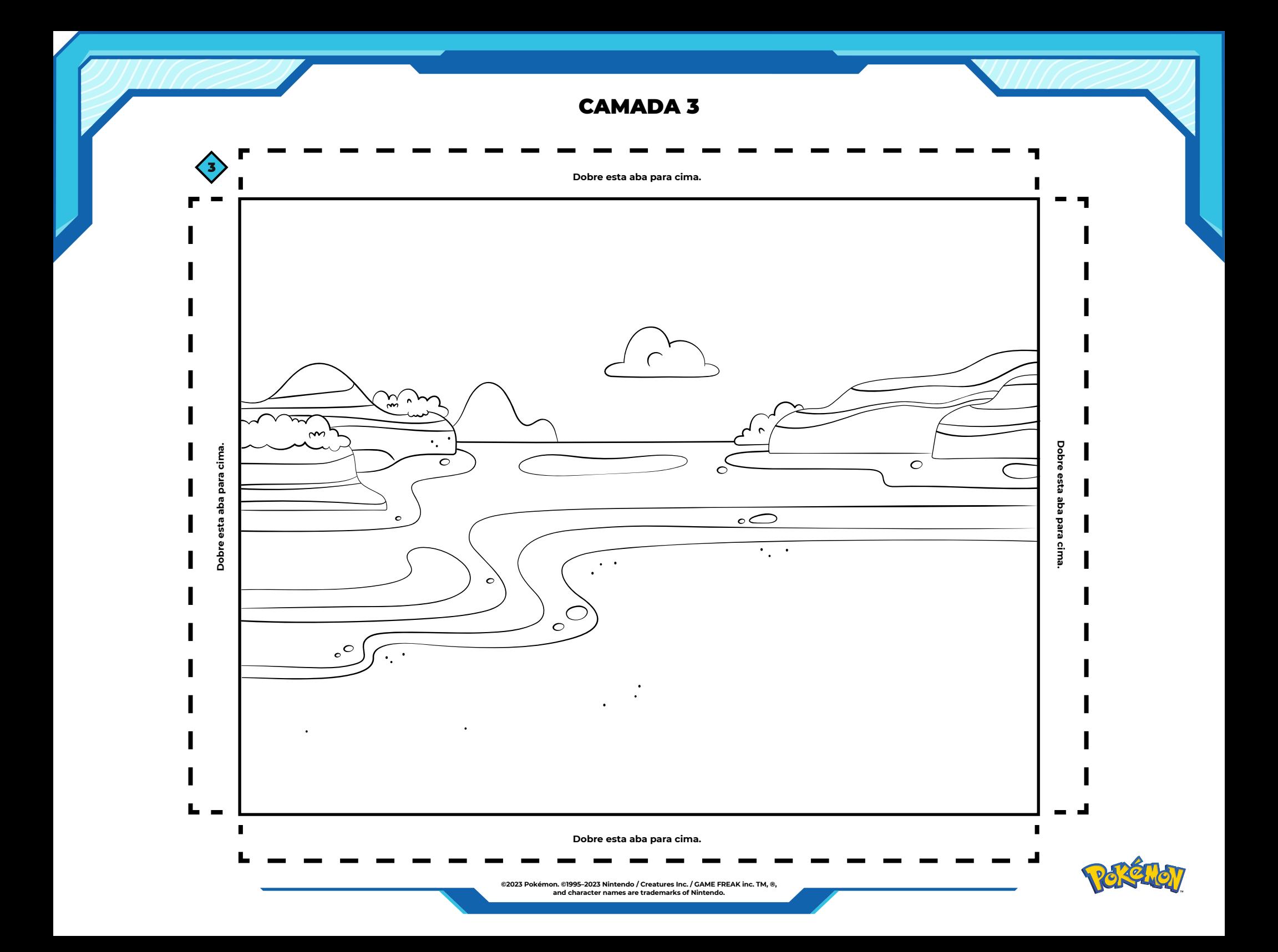